## **Активация ADAS**

Работает в комплекте со сканерами Launch X-431 PRO3, PADII, PADIII, PAD V

- 1. Запустить приложение X-431 PRO3, PADIII, PAD V
- 2. Выбрать пункт ADAS

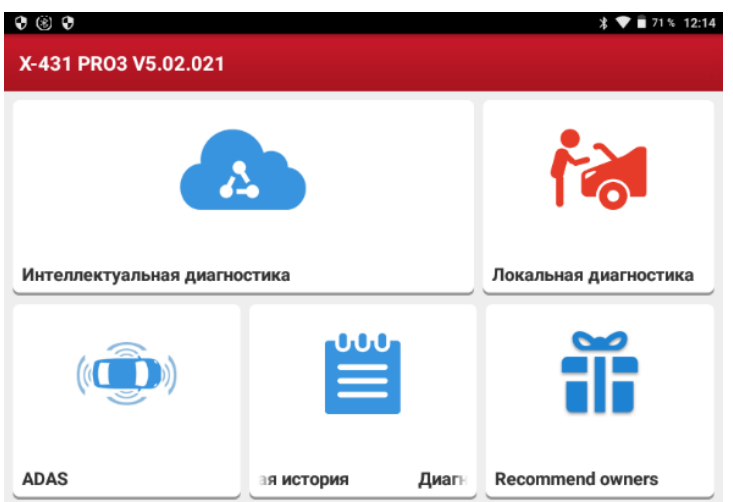

## 3. Нажать кнопку Активировать

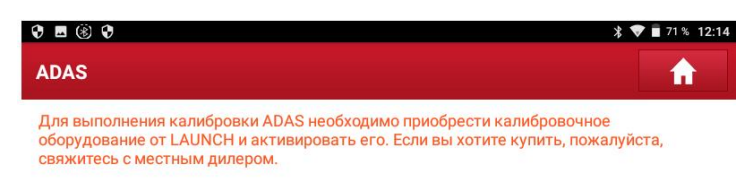

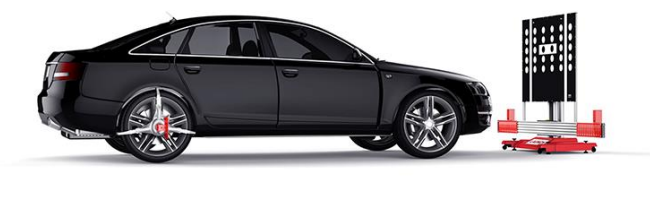

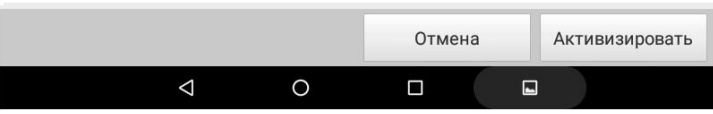

- 4. Выбрать серийный номер устройства, на котором проводится активация
- 5. Вести код активации ADAS

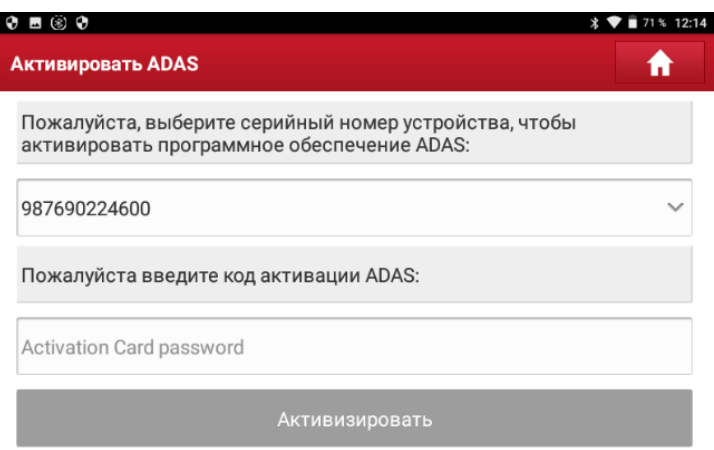